#### **Déclaration relative aux cookies de Landal GreenParks**

Cette politique vise à expliquer pourquoi et comment nous utilisons des cookies et des technologies semblables (ci après dénommés collectivement « cookies ») et comment vous pouvez définir quels cookies sont utilisés. Nos cookies ne recueillent généralement aucune donnée personnelle, mais lorsque cela est le cas, nous vous conseillons de lire également notr[e politique de confidentialité](https://www.landal.nl/-/media/files/algemeen/privacy/privacyverklaring/nl_privacyverklaring_landal_greenparks.pdf?v=637998757530000000) .

## **1. QU'EST-CE QU'UN COOKIE ?**

Un cookie est un petit fichier stocké sur votre ordinateur, tablette ou téléphone portable. Un cookie n'est pas un programme susceptible de contenir des programmes nuisibles ou des virus.

#### **2. POURQUOI UTILISONS-NOUS DES COOKIES**

Dans les grandes lignes, nous utilisons des cookies pour quatre raisons :

- **Cookies strictement nécessaires -** ils sont essentiels pour le fonctionnement du site web et ne peuvent pas être désactivés, et servent par exemple à rappeler ce que vous avez éventuellement ajouté à un panier.
- **Cookies fonctionnels**  ils sont utilisés pour mémoriser les choix que vous avez faits, comme la langue dans laquelle vous souhaitez voir le site.
- **Cookies analytiques**  ils sont utilisés pour comprendre comment notre site web est utilisé, comme les parties de notre site qui sont les plus visitées.
- **Cookies de marketing**  ils sont utilisés pour rendre nos annonces plus pertinentes pour vous.
- **Cookies personnels**  ils sont utilisés pour rendre le contenu de notre site plus pertinent pour vous.

#### **3. EMAILS**

Nous utilisons également des cookies dans nos e-mails pour nous aider à améliorer nos communications en comprenant comment vous interagissez avec, par exemple si vous avez ouvert notre e-mail et/ou cliqué sur un lien. Vous pouvez empêcher cela en ne téléchargeant pas d'images lorsque vous ouvrez notre e -mail, en ne cliquant sur aucun lien dans l'e-mail ou en modifiant les paramètres de votre navigateur ou de votre e-mail (voir ci-dessous pour plus d'informations sur la marche à suivre).

#### **4. COMBIEN DE TEMPS LES COOKIES SONT-ILS CONSERVÉS ?**

Lorsque les cookies expirent, ils sont automatiquement supprimés. La durée de conservation des cookies sur votre appareil peut varier. L'heure à laquelle ils expireront est calculée à partir de la dernière date à laquelle vous avez visité le site Web. Lorsque les cookies expirent, ils sont automatiquement supprimés. Vous trouver ez ci-dessous un aperçu des cookies que nous installons et de leurs durées de conservation.

#### **5. APERCU DES COOKIES**

Vous trouverez ci-dessous un aperçu des cookies que nous installons (ou pouvons installer).

#### **Cookies fonctionnels**

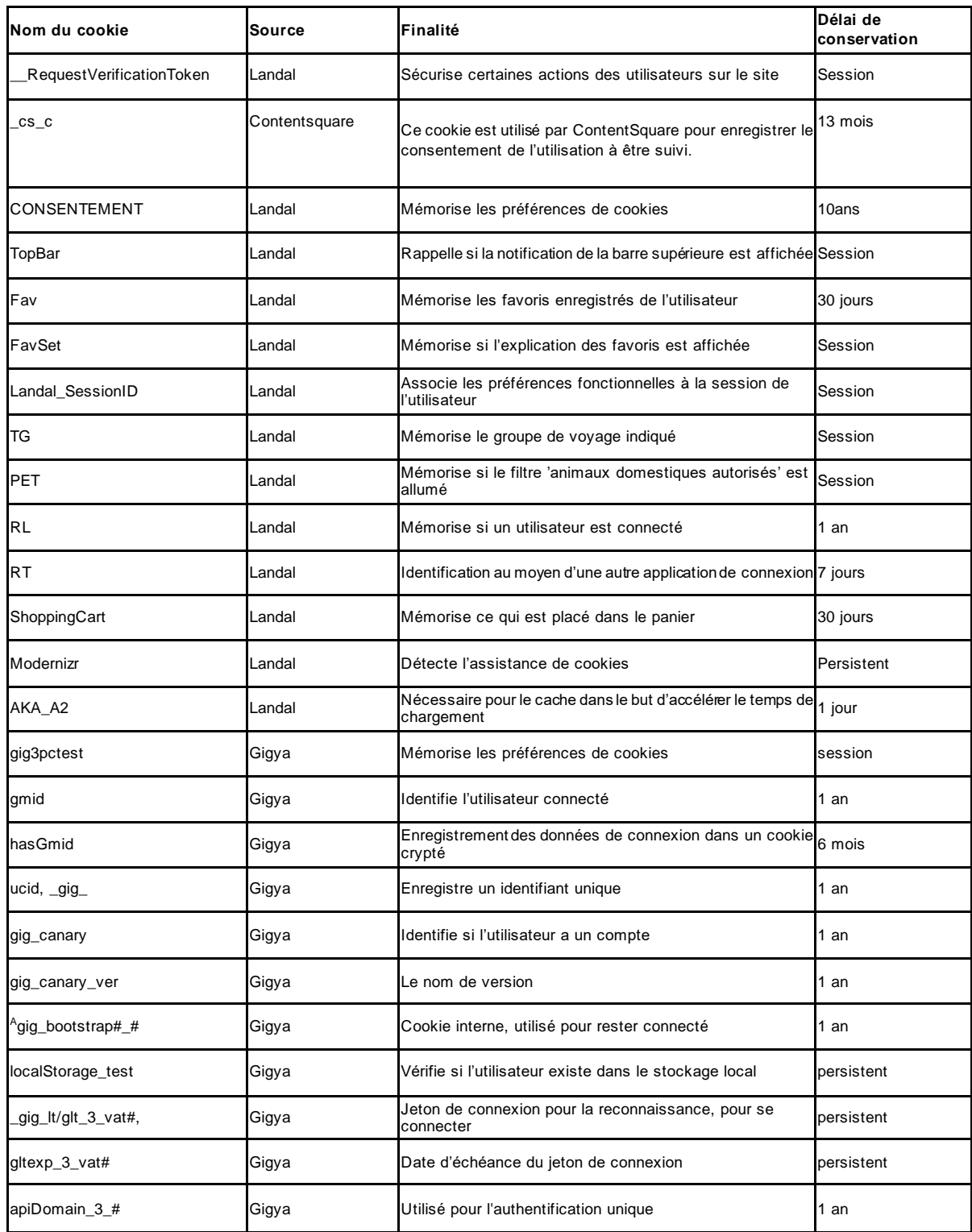

## **Cookies analytiques**

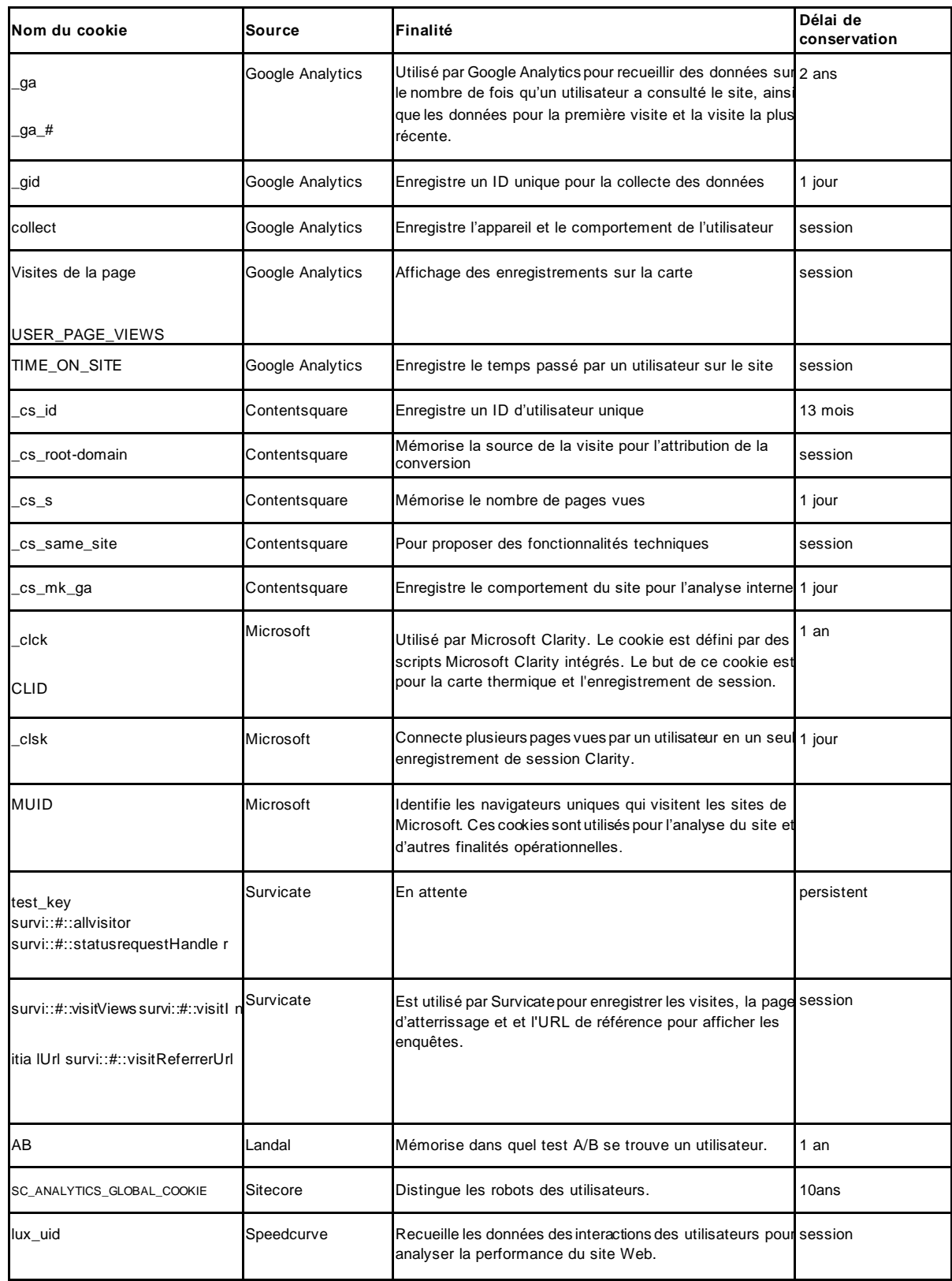

## **Cookies de marketing**

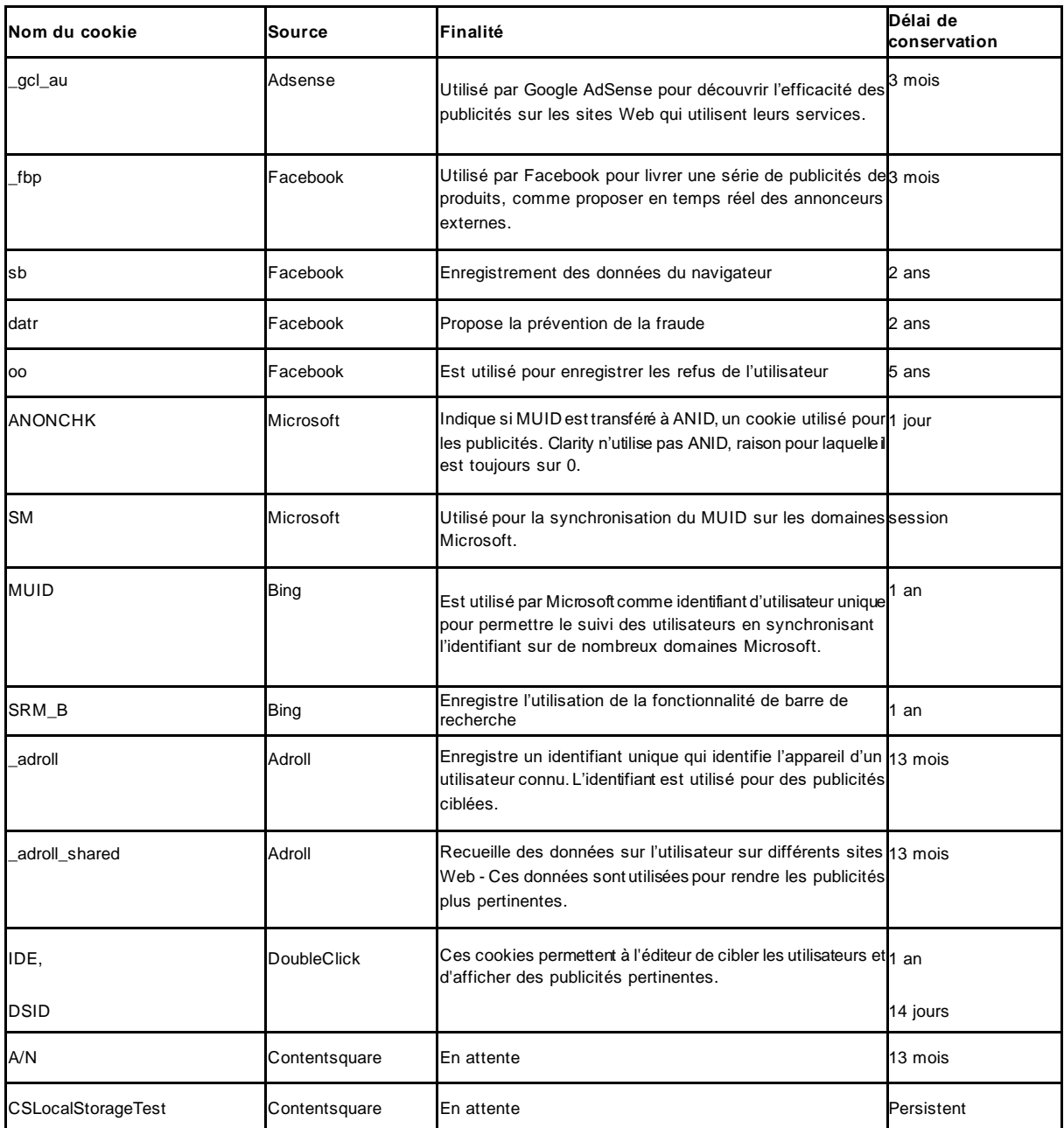

# **Cookies personnels**

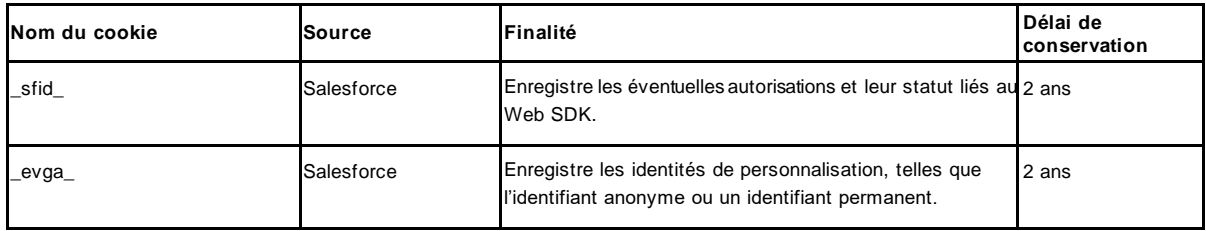

### **REFUSER OU SUPPRIMER DES COOKIES**

Vous pouvez décider quels cookies vous acceptez en sélectionnant les préférences de notre pop -up de cookies lorsque vous visitez notre site Web. Vous pouvez également refuser et supprimer les cookies en modifiant les paramètres de votre navigateur. L'emplacement de ces paramètres dépend du type de navigateur que vous utilisez. Si vous modifiez les paramètres, vous devez savoir que vous ne pourrez pas utiliser certaines fonctionnalités et certains services, car ils dépendent de la capacité du site Web à se souvenir des choix que vous avez faits. Les directives sont disponibles ici : **6.**

- [Internet Explorer](https://support.microsoft.com/nl-nl/topic/cookies-verwijderen-en-beheren-168dab11-0753-043d-7c16-ede5947fc64d)
- [Mozilla Firefox](https://support.mozilla.org/en-US/kb/delete-cookies-remove-info-websites-stored)
- [Google Chrome](https://support.google.com/chrome/answer/95647?hl=nl)
- [Opera](https://www.opera.com/help/tutorials/security/cookies)
- [Safari](https://support.apple.com/nl-nl/HT201265)
- [Flash cookies](https://www.macromedia.com/support/documentation/en/flashplayer/help/settings_manager07.html)
- [Apple](https://support.apple.com/nl-nl/HT201265)
- [Android](https://timeread.hubpages.com/hub/How-to-delete-internet-cookies-on-your-Droid-or-any-Android-device)

Songez que si vous utilisez plusieurs navigateurs différents, vous devez supprimer les cookies dans tous ces navigateurs.

Il est possible de ne pas accepter les cookies de certains réseaux de publicité qui partagent des informations sur différents réseau[x ici](https://www.youronlinechoices.com/uk/your-ad-choices) .

## **7. VOUS AVEZ D'AUTRES QUESTIONS ?**

Si vous avez des questions ou des remarques après avoir lu cette politique, vous pouvez toujours nous contacter. Si vous avez des questions sur les informations relatives aux cookies, vous pouvez envoyer un e -mail à l'adresse [gastenservice@landal.com.](mailto:gastenservice@landal.com)